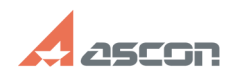

05/19/2024 18:26:40

## Утилита SD\_Info! сбор информац[..]

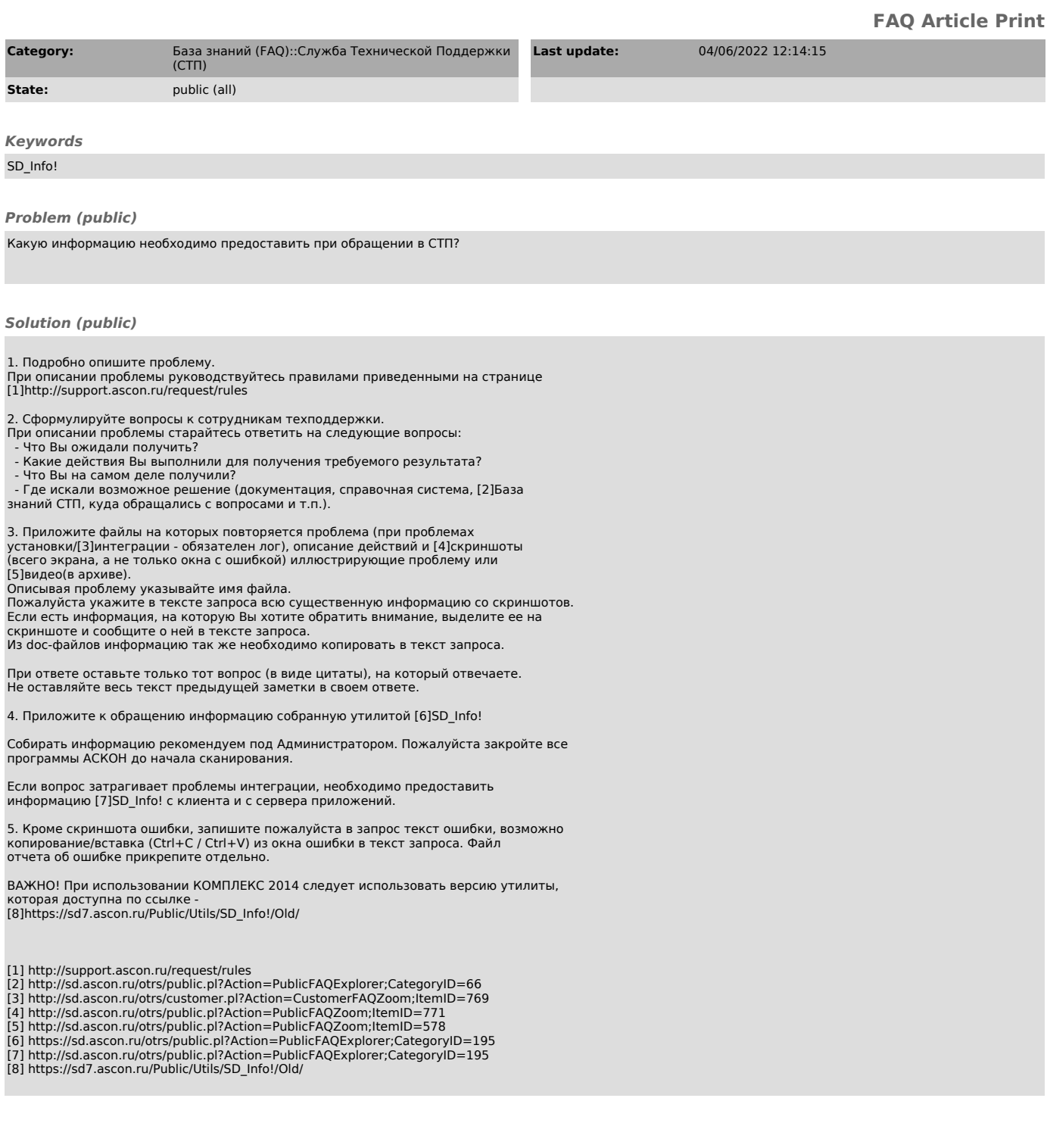